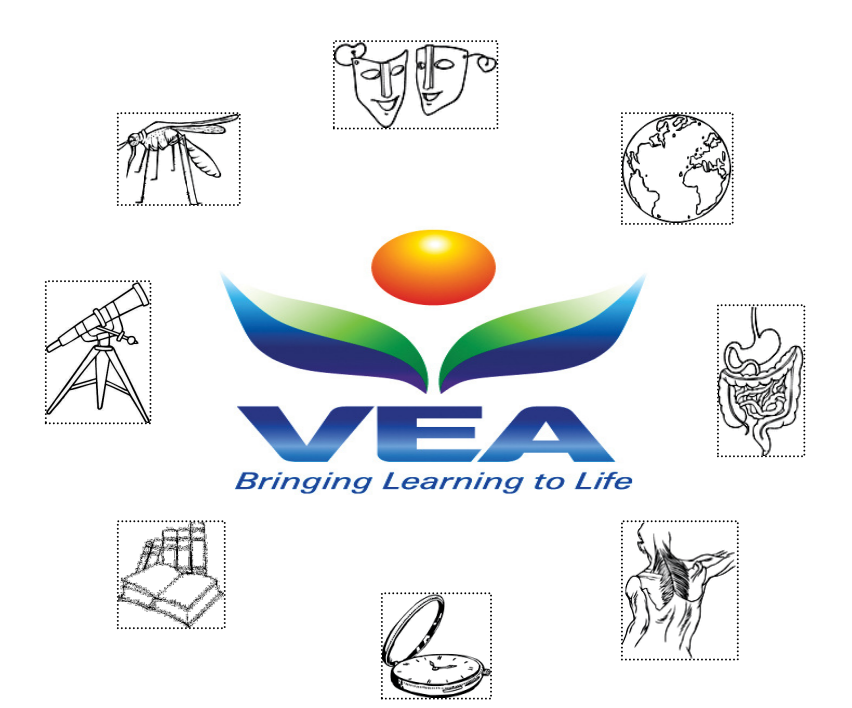

# **Introducing Tobacco Risks, Laws and Habits**

**2007 22 Minutes** 

> Teacher Notes: Sally Lasslett M.Ed. (H & PE), Grad. Dip. Ed., B. App. Sc.

#### Program Synopsis

Despite the fact there is a wealth of information in the public arena about the risks of tobacco smoking; young people continue to do it. Unfortunately, a majority of young people who begin by experimenting with smoking go on to develop some type of smoking habit, which increases the risk of them suffering health problems. This program is about tobacco, and looks at the whole area of risk-taking and drugs. It examines what tobacco is and who typically uses it, explores some of the short and long term effects, looks at some of the laws on tobacco products and usage, and emphasises the importance of being informed about tobacco and its associated risks.

#### VEA Inc

10 Mitchell Place Suite 103 White Plains, NY 10601 Phone: 866 727 0840 Fax: 866 727 0839 Website: www.veavidoe.com

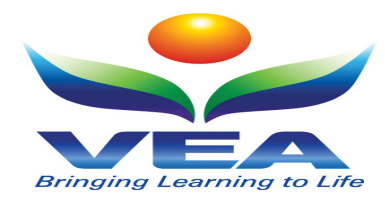

## Introduction

Smoking causes over 80% of all drug related deaths in Australia, far more than alcohol or illicit drugs! Did you know that 80% of young people who smoke regularly continue to smoke as adults? Nearly half the smokers under 30 started smoking by the age of 15. Cigarette advertising in Australia has been banned, but if you watch closely, more actors in movies and television programs are shown smoking (it's called 'product placement'). Everyone knows the risks of smoking, but young people are still starting to smoke, and continuing to smoke. So, why do they do it? This program will help students to understand the reasons why young people begin to smoke, it will provide them with a new and fresh approach to the short and long term effects of tobacco, the current tobacco laws and provide suggestions for quitting.

### Program Rationale

Why do young people start smoking when there is so much information available about the damage smoking does to the body? It has been suggested that young people are attracted to the 'image' they associate with smoking. The tobacco industry has created an image of smoking as being tough, cool, sophisticated, sexy, attractive or a form of rebellion. Although nicotine addiction keeps people smoking, young people usually start smoking because of the social image they want to present to others. The aim of this program is to provide students with the facts and allow them make informed choices for themselves.

### Program Timeline

## 00.00 Introduction<br>00.45 Chapter 1 –

- 00.45 Chapter 1 Risk-Taking Behaviour & Drugs<br>04.57 Chapter 2 What Tobacco Is & Who Uses It
- 04.57 Chapter 2 What Tobacco Is & Who Uses It<br>09.37 Chapter 3 Short & Long Term Effects
- 
- 09.37 Chapter 3 Short & Long Term Effects<br>12.57 Chapter 4 Laws on Tobacco Usage 12.57 Chapter 4 – Laws on Tobacco Usage<br>16.00 Chapter 5 – Being Informed
- Chapter 5 Being Informed
- 20.54 Credits
- 21.36 End Program

#### Internet Resources:

- www.kickbuttsday.org
- www.standonline.org

### Related Programs

- Just Tobacco? You're Kidding
- Not Fatal Butt…
- Introducing Cannabis

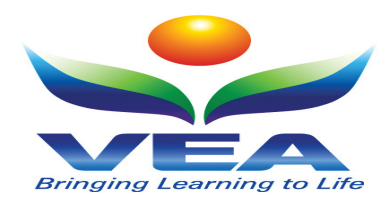

## rogram Worksheet

#### **Before the Program**

- 1. What is health?
- 2. What makes me healthy?

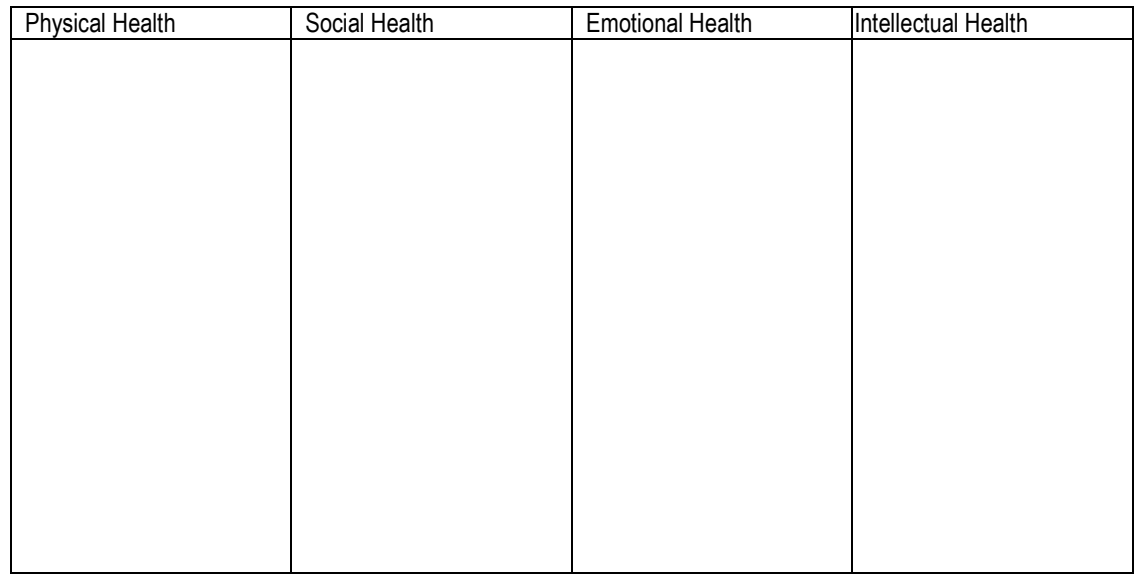

#### 3. Environmental influences on health

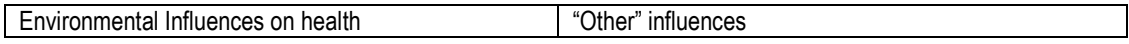

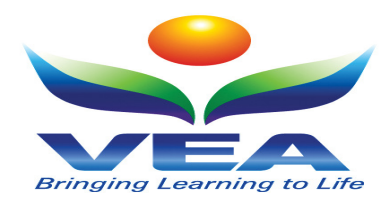

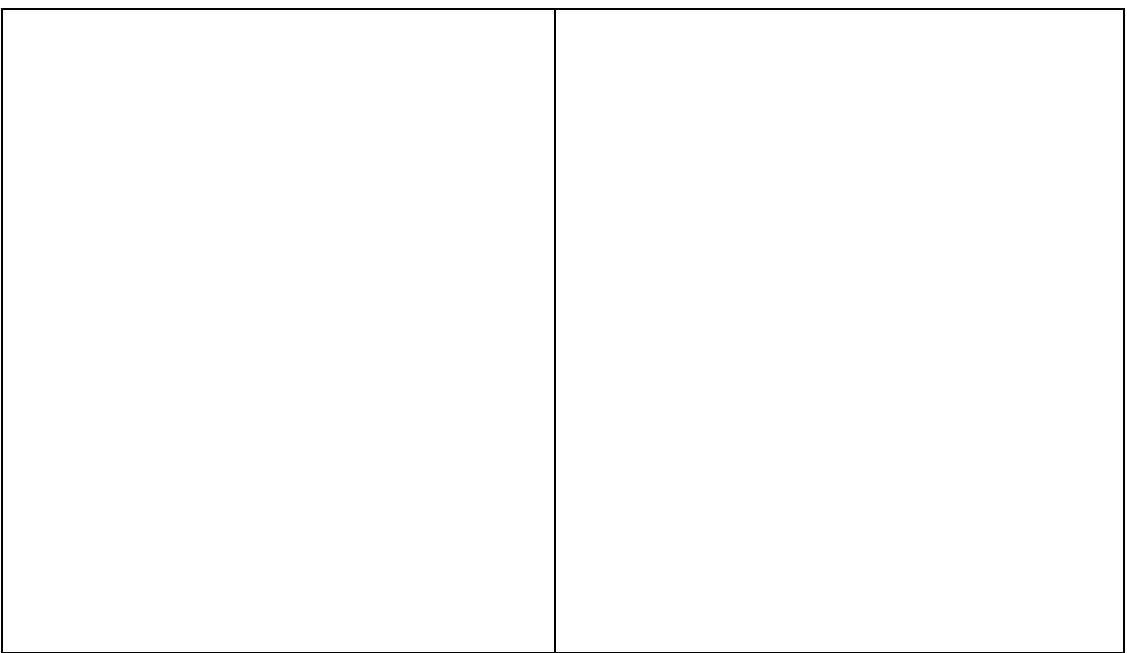

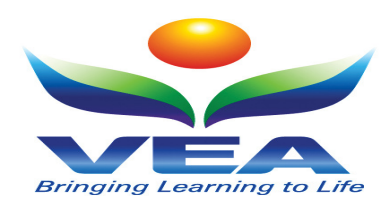

4. Mix and match the following chemicals so that you understand the effect that these chemicals have on smokers

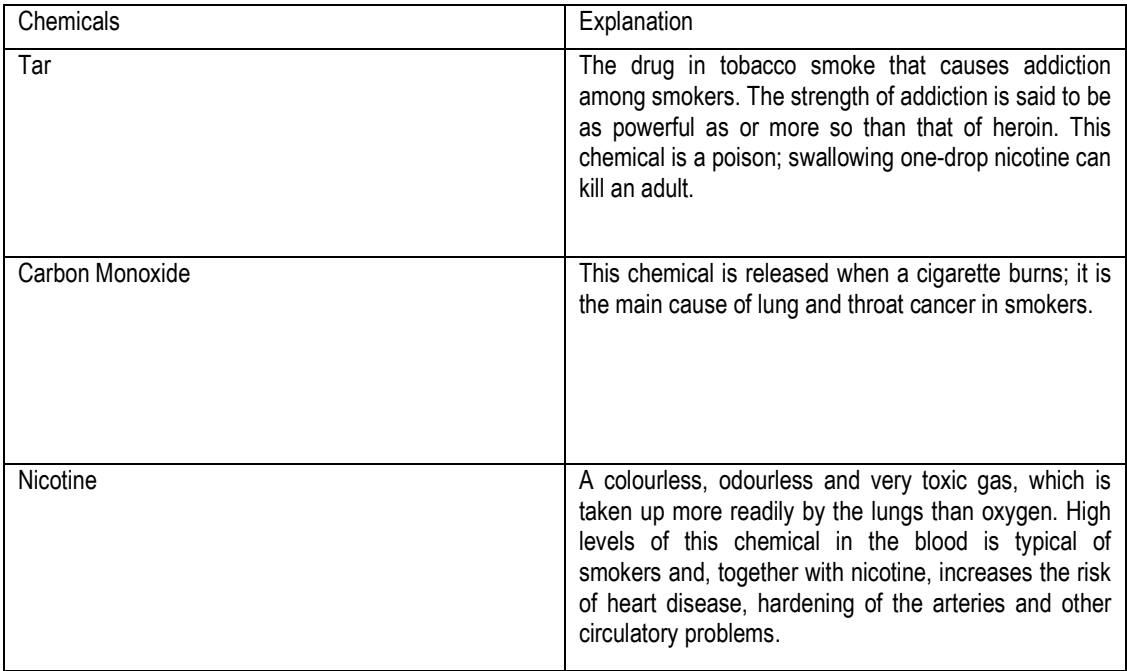

5. From the list of health conditions below circle those that you think are caused by smoking.

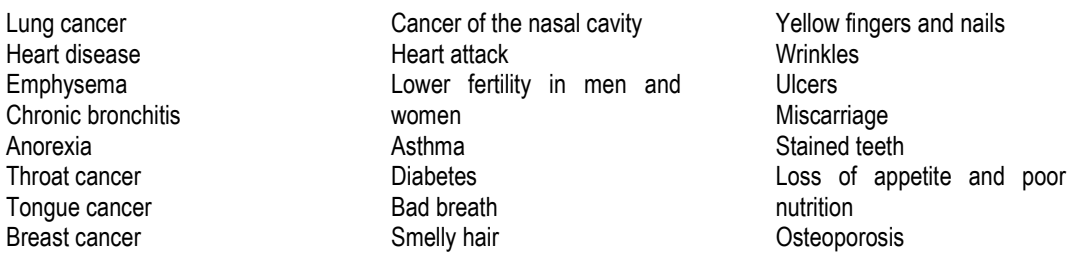

- 6. Use the web or your library resources and investigation three of the diseases that result from smoking tobacco. Find out the following about each of the diseases:
	- A description of the diseases
	- Signs of symptoms of the diseases
	- Side effects
	- Causes what other factors result in a person having this disease apart from smoking if there are any?
	- Treatment that is available to relieve the symptoms of side effects.

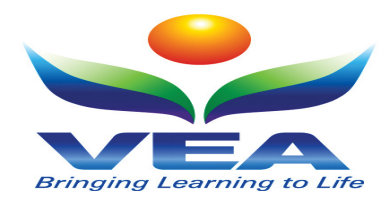

### **During the Program**

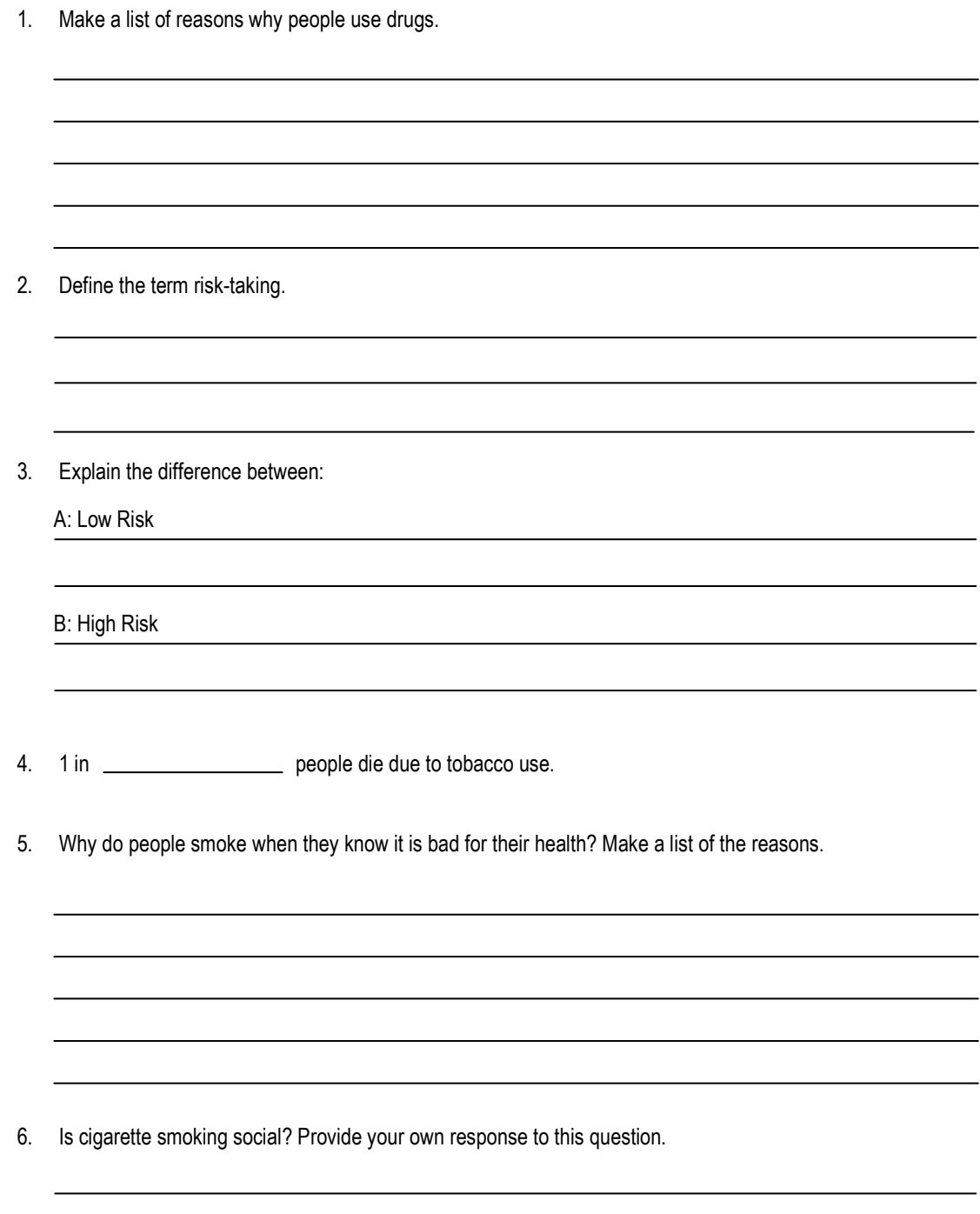

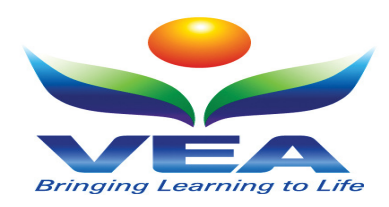

7. Define the term drug.

 $\sim$ 

- 8. List the three classifications of drugs.
- 9. Complete this table to explain the difference between the three classifications of drugs.

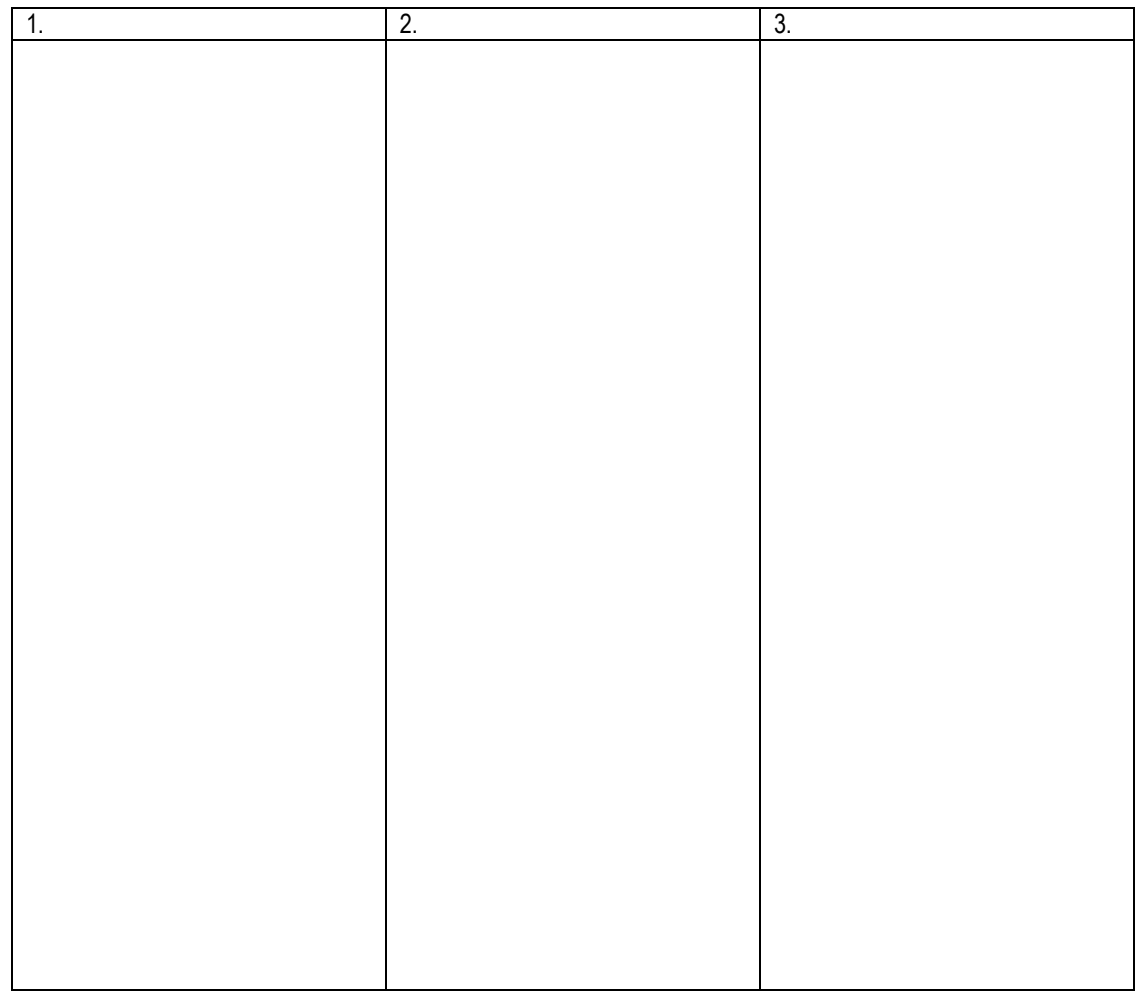

<u> 1989 - Johann Stoff, amerikansk politiker (d. 1989)</u>

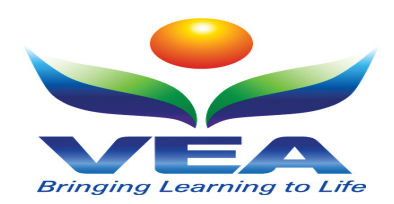

- 10. Drugs become illegal because society believes that they are harmful. True or False?
- 11. Make a list of illness/diseases that are a result of tobacco use.

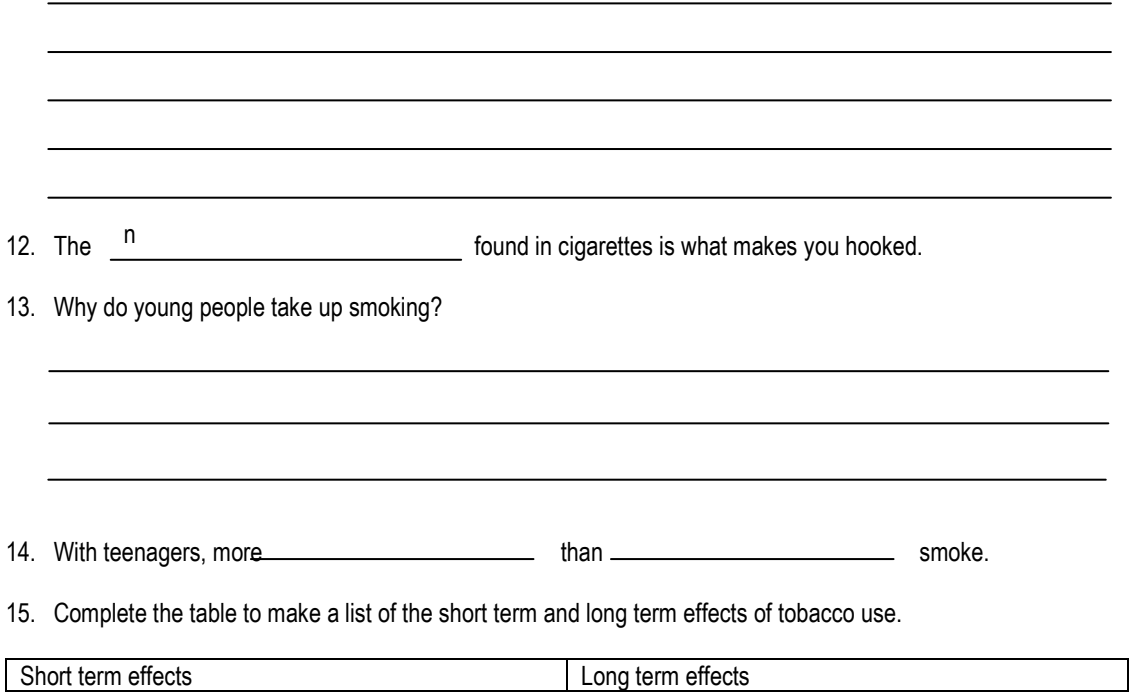

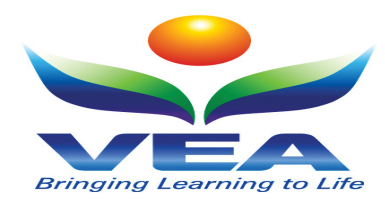

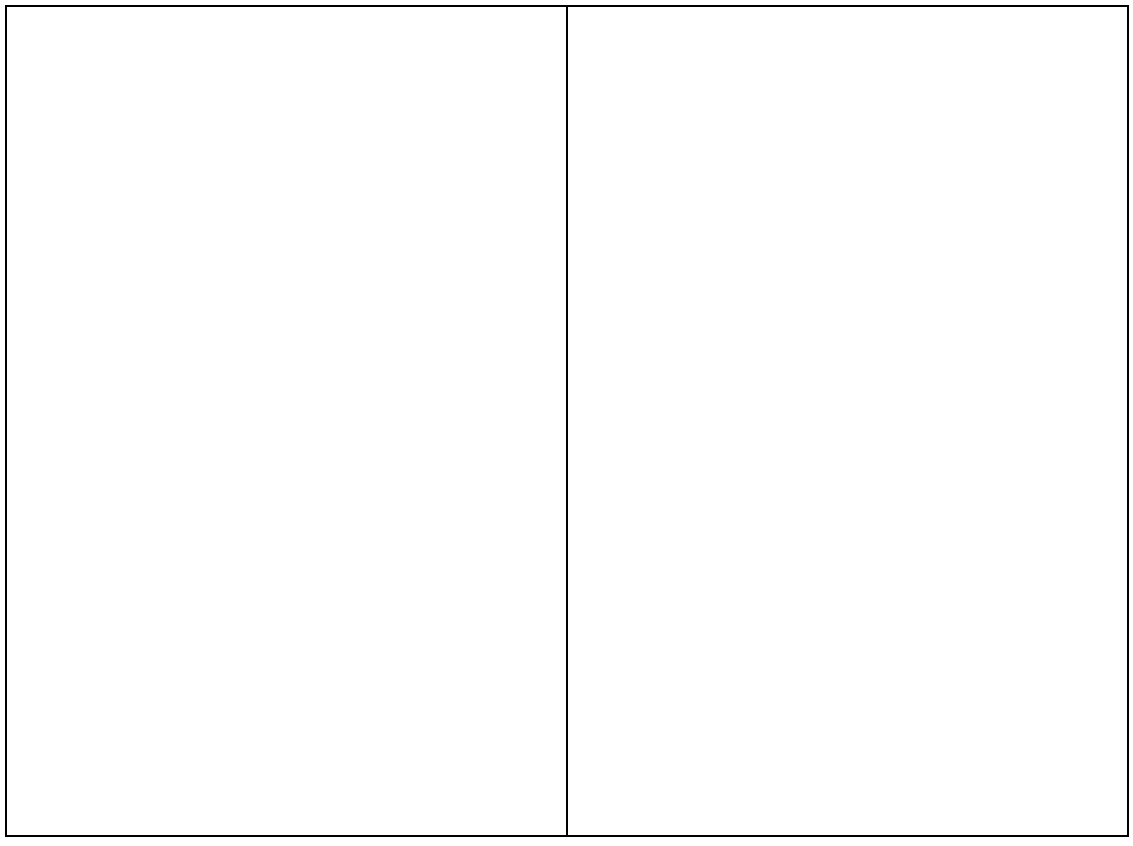

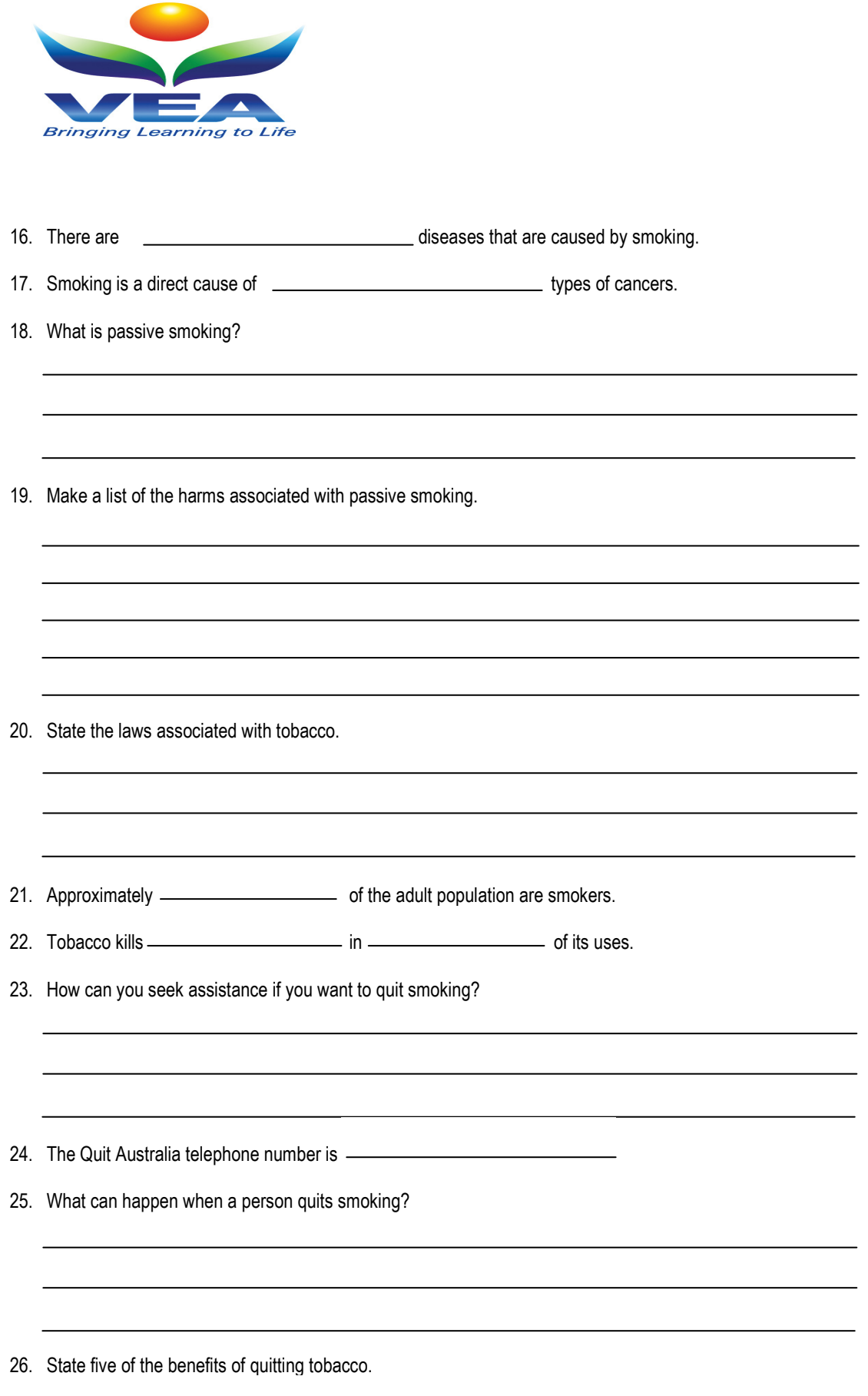

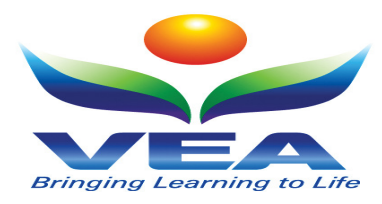

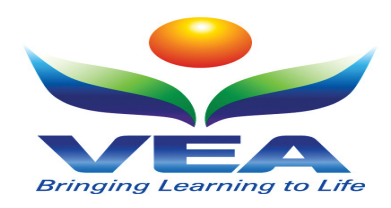

#### After the Program

- 1. If there are so many side effects of smoking why do you think people continue to smoke?
	- Develop a spider map and provide reasons why you think people smoke.
	- See if you can develop these ideas further and provide the influences that affect each of these reasons.

For example: The REASON why people might smoke is because of boredom, the INFLUENCE here is friends.

- 2. Look at the list of the effects of smoking in the table below and indicate with a tick in the correct box which are immediate (happen this minute or within the week) effects or long-term effects (happen over a period of time, maybe even years).
- 3. Quitting smoking is the best way to relieve or improve the effects associated with smoking. Develop two ways in which these effects of smoking could be improved or relieved for someone who is having difficulties quitting smoking, put your answerers in the table below

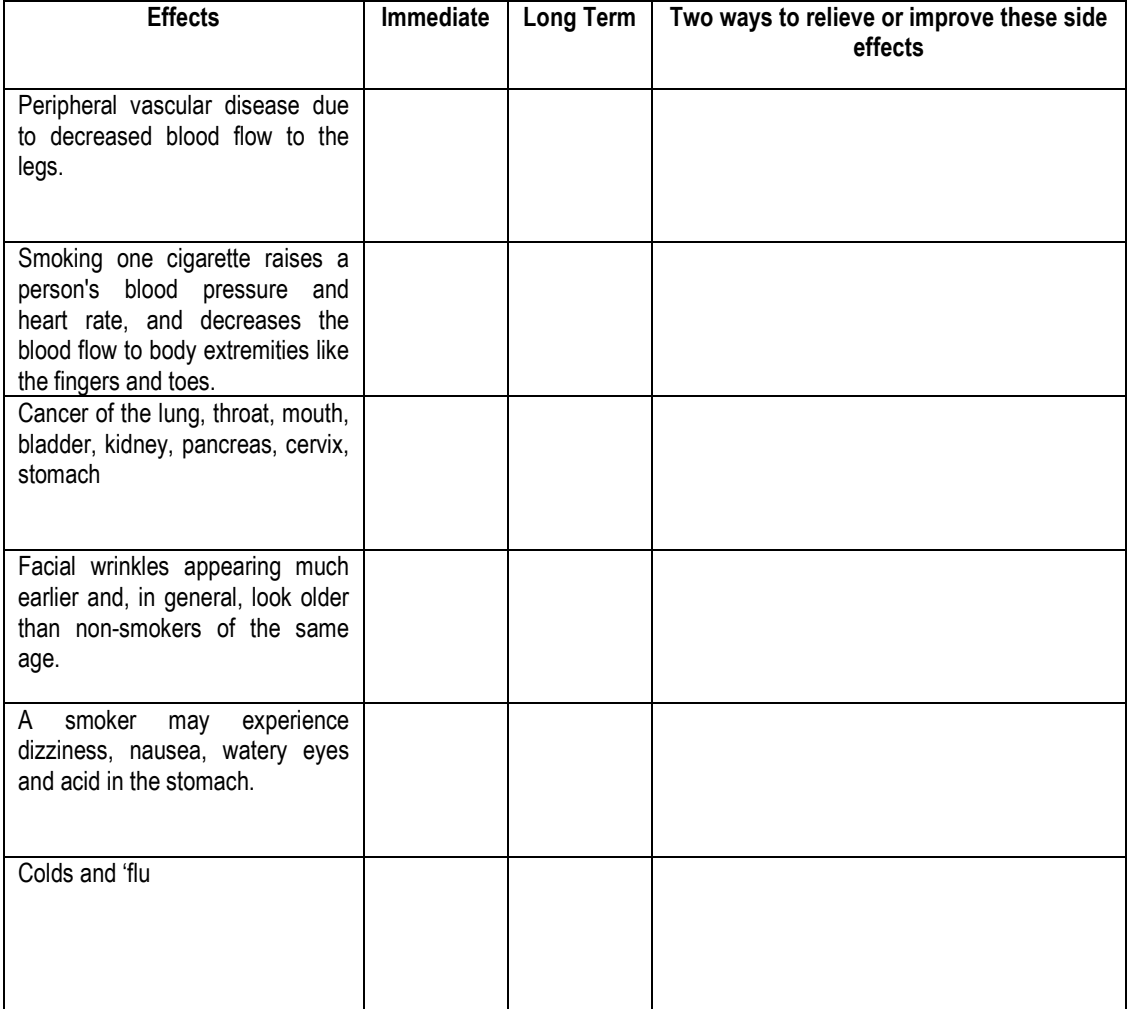

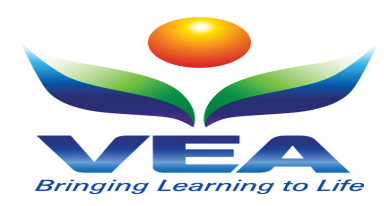

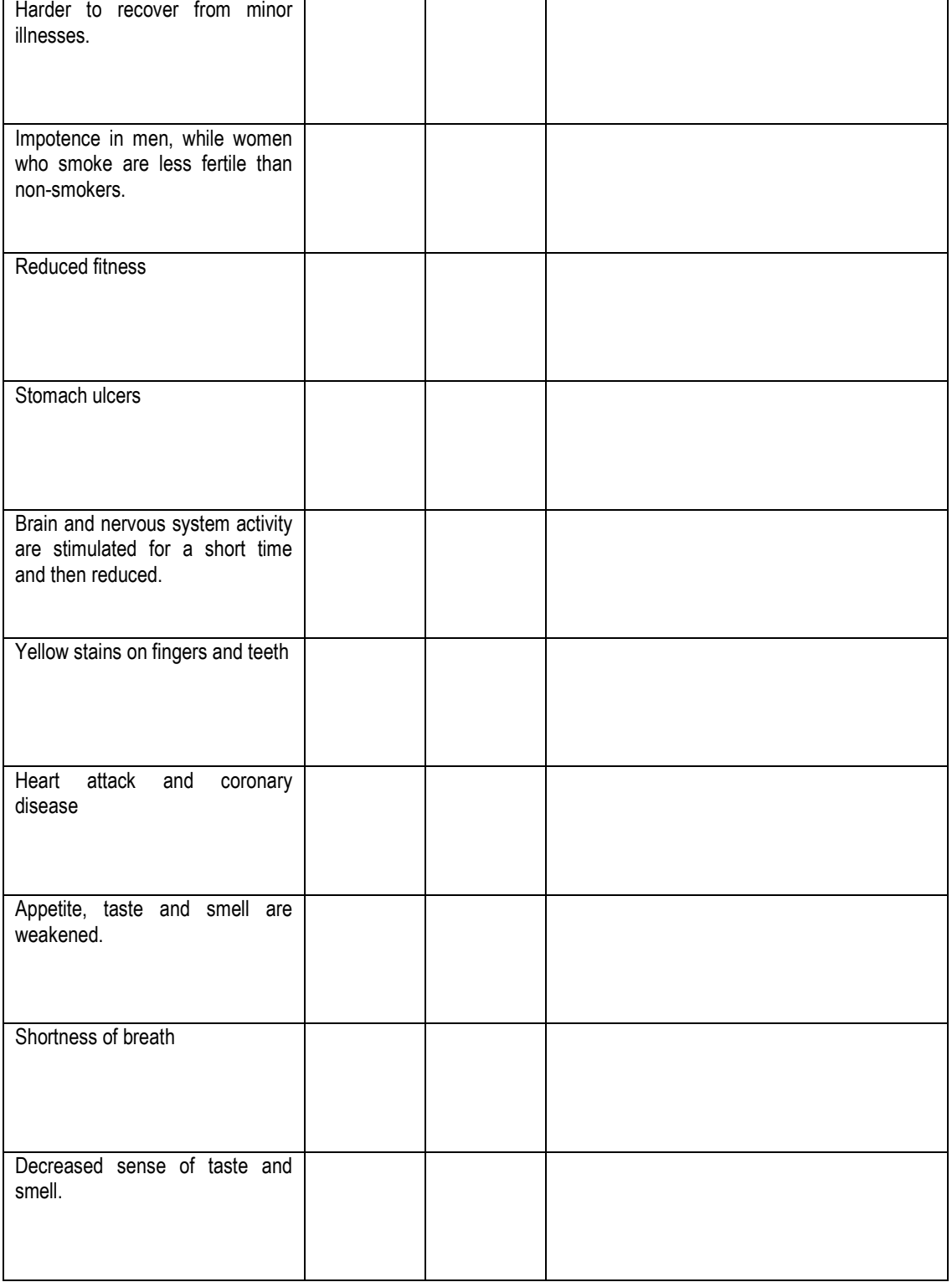

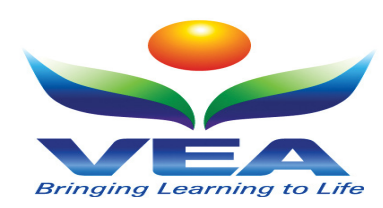

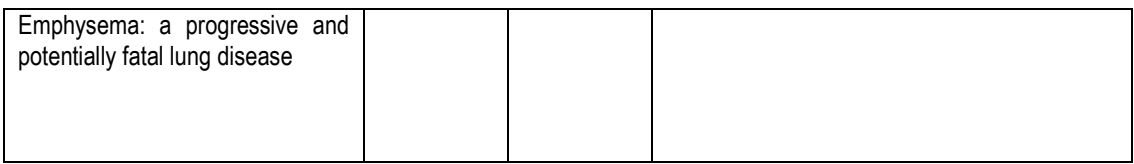

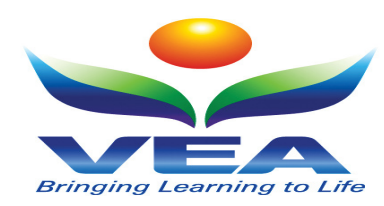

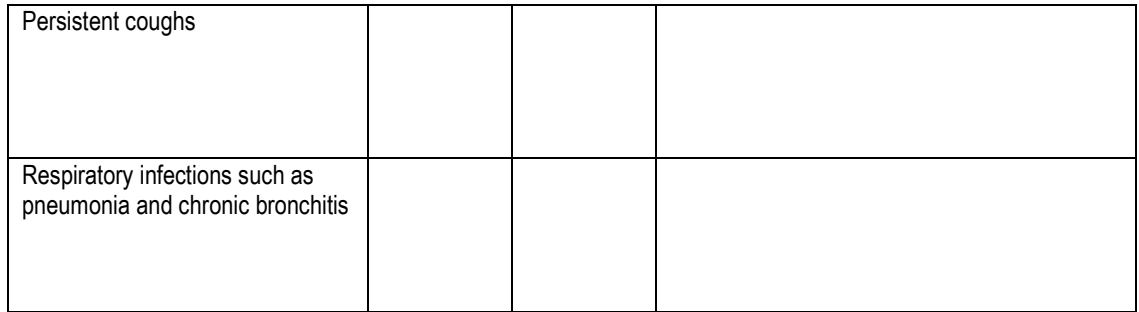

#### 4. Fill the blanks.

Use the words in the box below to fill the blanks.

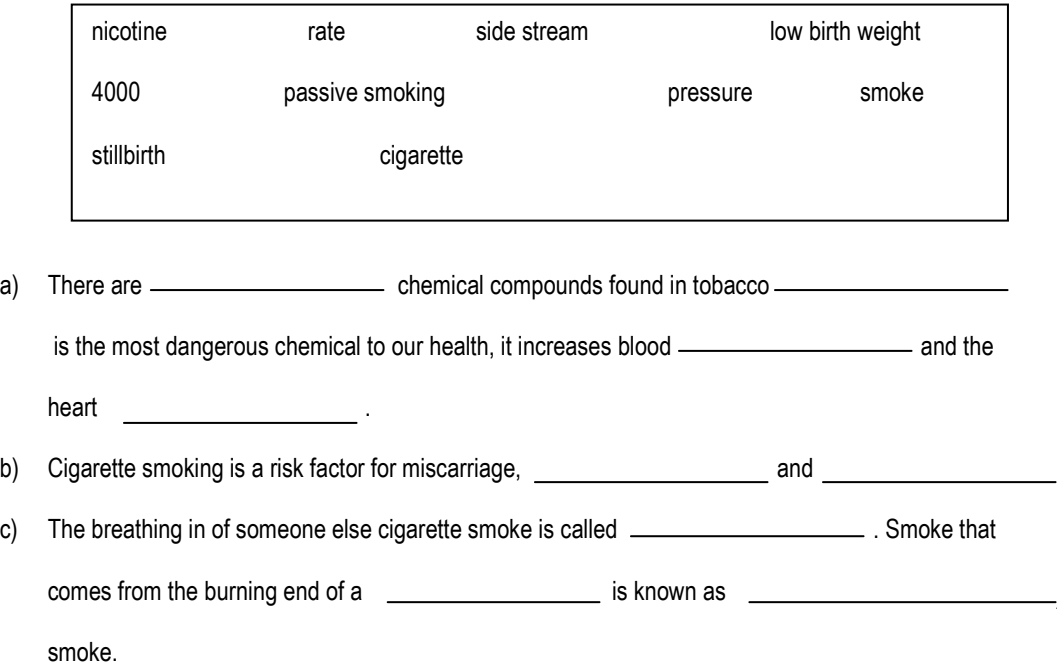

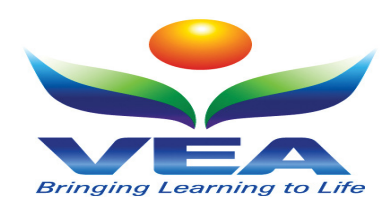

- 5. Help me Quit!
	- a) You have been asked by a friend to help them quit smoking; provide a list of 10 suggestions that could assist them to quit the habit.

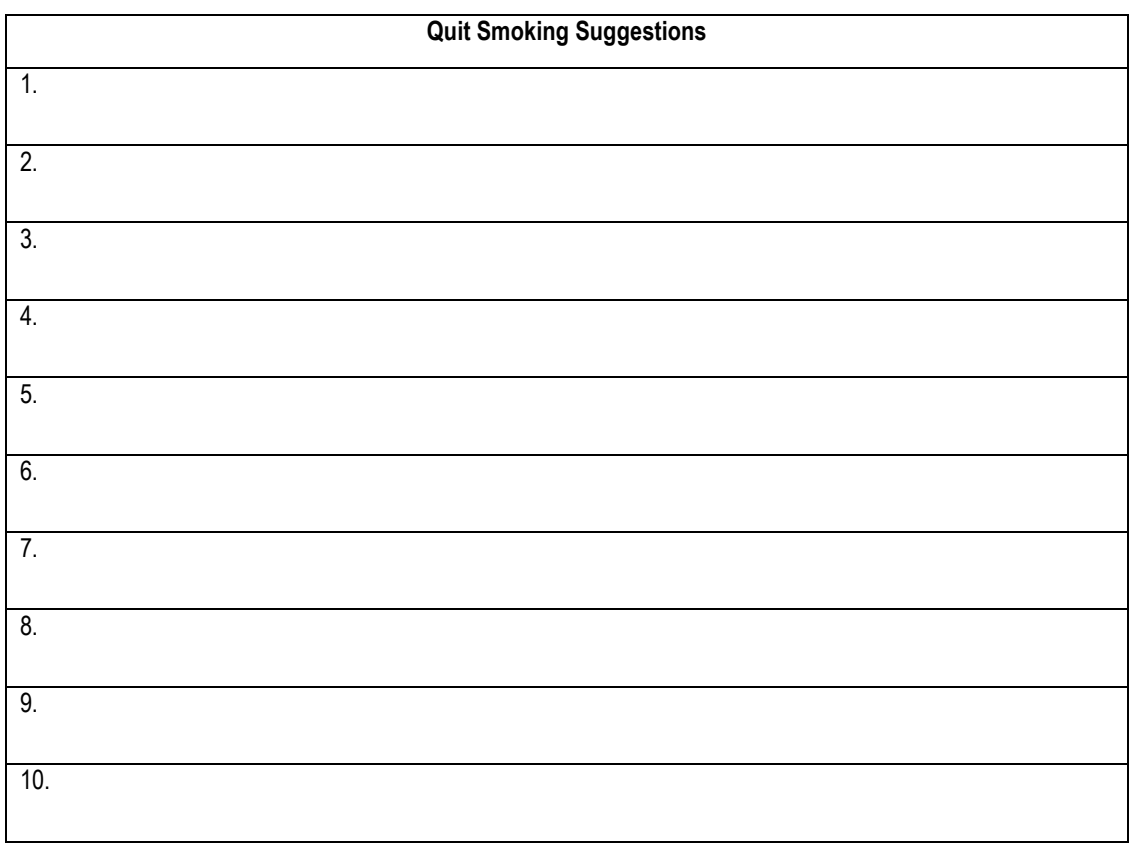

b) You also suggest that your friend seeks professional help to quit smoking. Can you make a list of people, places or professionals that can assist your friends to quit?

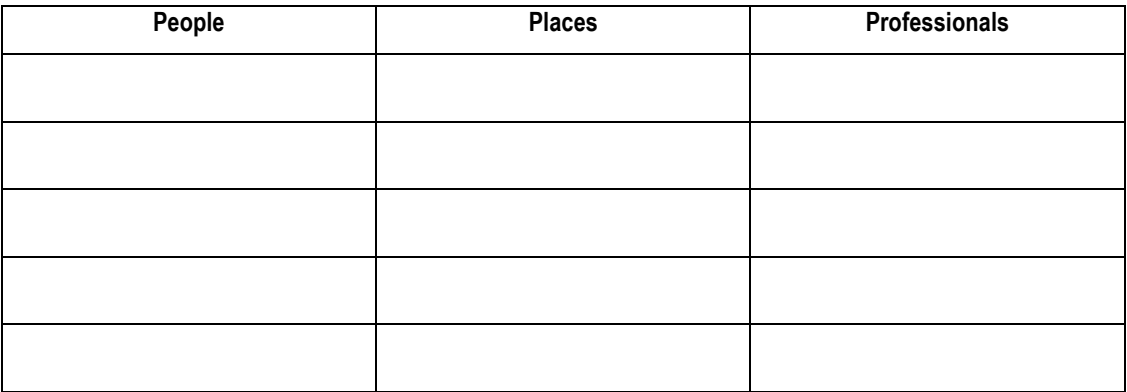

6. Explain why you think it is so difficult for people to quit smoking.

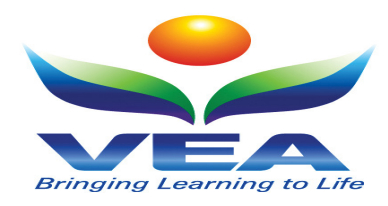